# **Updating Your Wharton VPN**

Last Modified on 02/25/2025 12:55 pm EST

This article helps you manage a VPN update on your own and teaches you how to check your VPN version number.

MBA and Undergraduate students: use the Virtual Lab client unless otherwise instructed. The Wharton VPN is available to Faculty, Staff and PhD students.

### **Checking your Current VPN Version**

The ways to check which version of the VPN you're running varies by your computer's operating system:

### Windows

Use these directions to check the version on Windows machines:

#### macOS

Use these directions to check the version on macOS machines:

### **Updating your Forticlient VPN**

These directions are for Wharton-managed computers using the automatic installation process provided by Wharton Computing. If you are manually installing or updating your Forticlient VPN, see our Wharton VPN article.

The steps for updating your Forticlient VPN vary by your computer's operating system.

### Windows

Use these directions if your computer is running Windows.

### macOS

Use these directions if your computer is running macOS.

## Questions?

Contact your Wharton Computing representative.

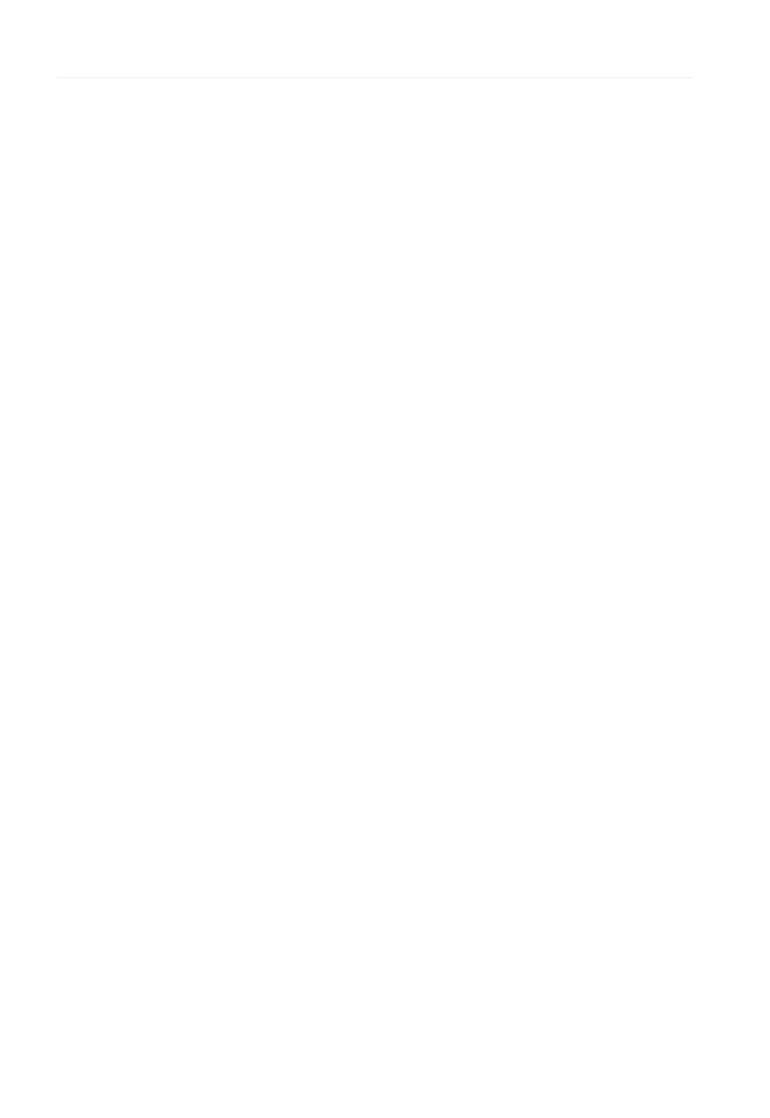